## ソフトウェアバージョンアップによる 新機能使いかたガイド

新たに追加される機能は以下の通りです。 ・3D 表示切替機能

## 新機能をお使いになるには、以下のソフトウェアダウンロードが必要です。

対象ソフトウェアバージョン:6100-0000-4.04-XX 以降

ソフトウェアのバージョンアップに より、製品に付属の取扱説明書の記 載内容と本機の動作や操作、表示内 容などの一部が異なる場合がありま す。ソフトウェアの更新後は、ご使 用の前に本書をお読みください。

卷

\*\*\*\*\*\*\*\*\*\*\*\*\*

忌

▬

お願い

今スカパー!

対象機種 SP-HR200H

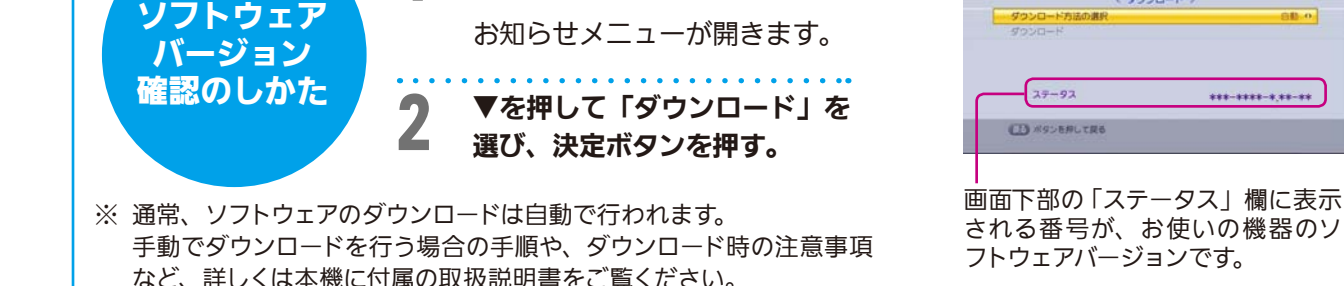

メニューボタンを押す。

## 3D 表示切替機能について

本機と 3D 対応テレビを HDMI ケーブルで接続している場合、3D 番組をご視聴の際に「3D 表示」・「2D 表示」を 切り替えることができます。

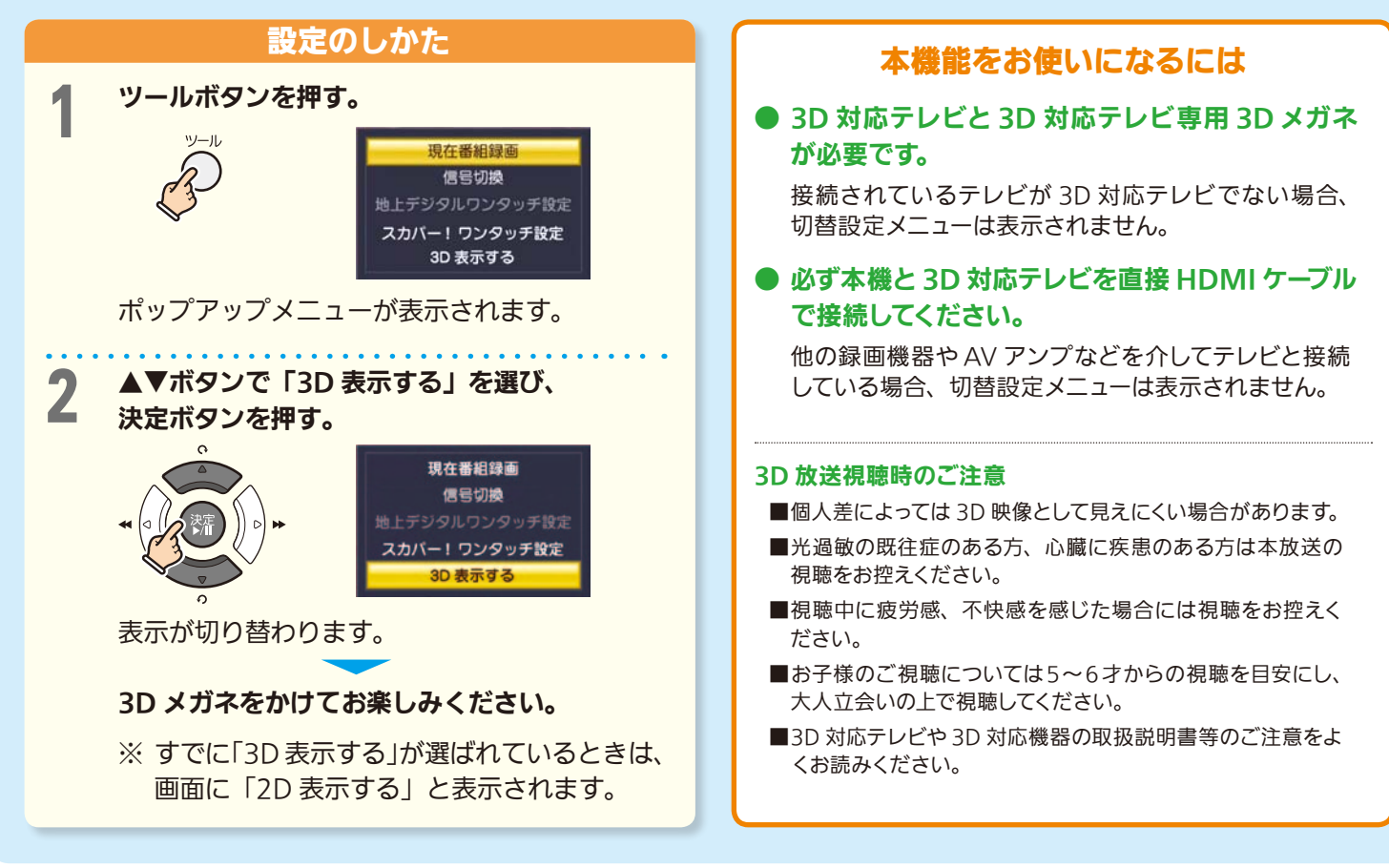